## **FICHE DE PRESENTATION DE SEQUENCE ET DE TEST SUR LES USAGES DU NUMERIQUE EN HISTOIRE GEOGRAPHIE AU COLLEGE, LYCEE ET LYCEE PROFESSIONNEL (ANNEE 2016-2017)**

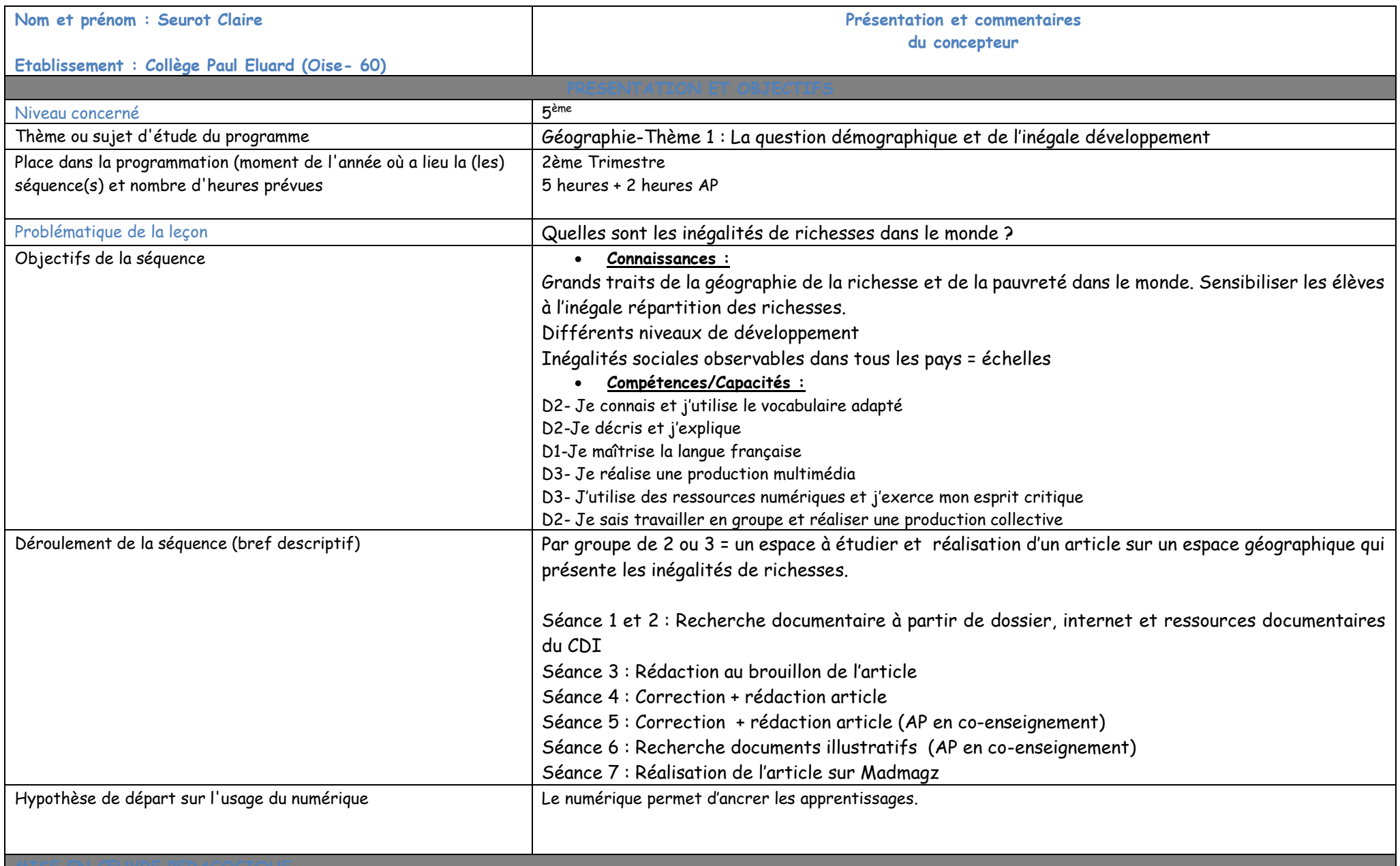

# **FICHE DE PRESENTATION DE SEQUENCE ET DE TEST SUR LES USAGES DU NUMERIQUE EN HISTOIRE GEOGRAPHIE AU COLLEGE, LYCEE ET LYCEE PROFESSIONNEL (ANNEE 2016-2017)**

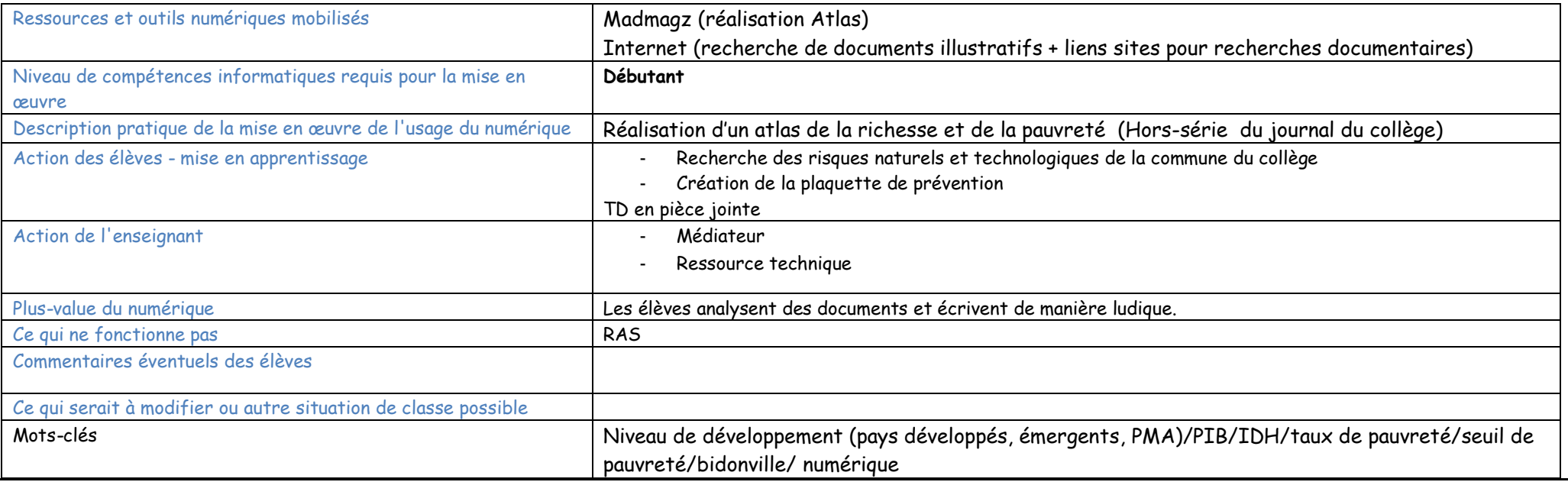

#### **Test logiciel / ressource**

#### **Identité**

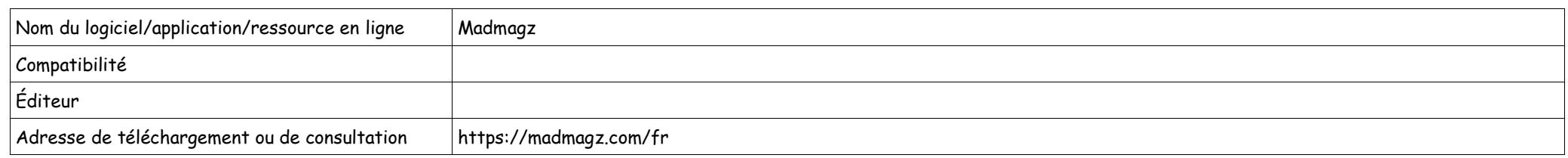

### **Description & Analyse**

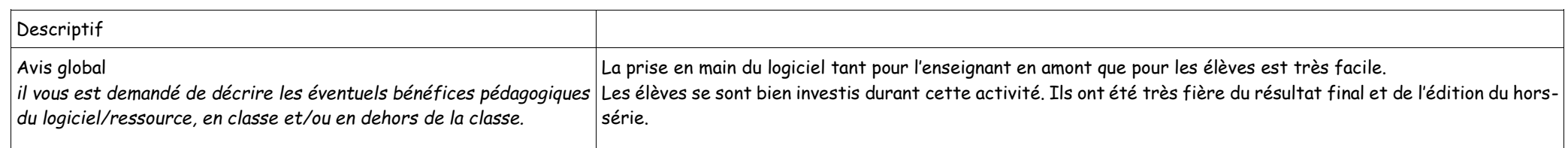

## **FICHE DE PRESENTATION DE SEQUENCE ET DE TEST SUR LES USAGES DU NUMERIQUE EN HISTOIRE GEOGRAPHIE AU COLLEGE, LYCEE ET LYCEE PROFESSIONNEL (ANNEE 2016-2017)**

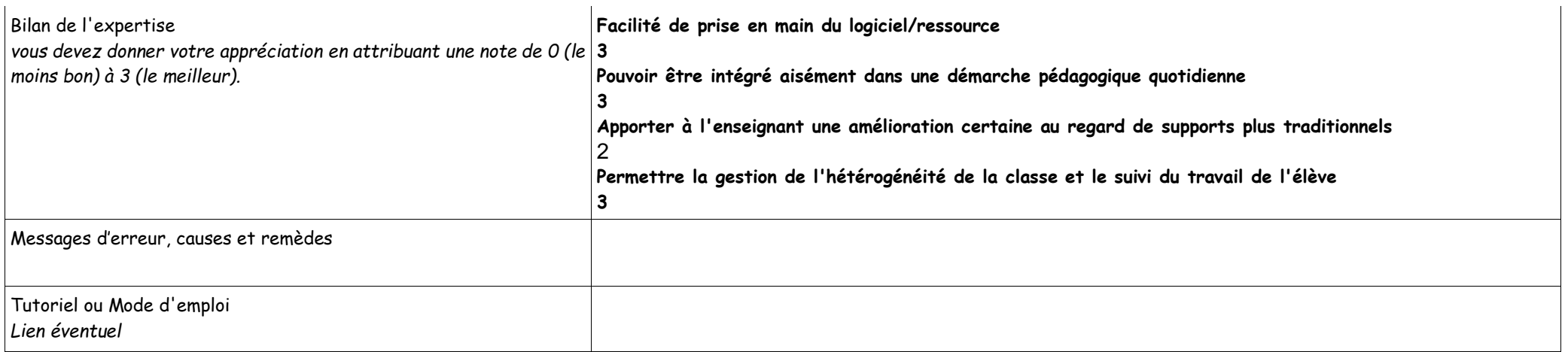